## **TestHorse**

Certified IT practice exam authority

Accurate study guides, High passing rate! Testhorse provides update free of charge in one year!

Exam : 9A0-389

Title : Adobe Campaign Developer

Version: Demo

- 1. How can you give access to a view without giving access to its source folder?
- A. Provide only read access to the specific parent node.
- B. Do not give read access on the parent node of the source folder.
- C. Set the "Restrict to information found in sub-folders of" tab to the specific view.
- D. The user must be able to access the source folder to access a view.

Answer: B

2. The following XML expression checks for the existence of a first name and will raise an error if the first name field is empty.

Where should this expression be located?

- A. Inside the <form> element of a form only
- B. Inside the master container element within the form
- C. Inside the main table element of the data schema.
- D. Inside an external JavaScript file which is linked to from within a form container.

Answer: C

3.In order to restrict the choice of target elements in an input form a sysfilter was added via the link definition:

```
1 <input xpath="mainContact">
2 <!-- Filter the selection of the link on the adobe.com domain -->
3 <sysFilter>
4 ...
5 </sysFilter>
6 </input>
```

What is missing in line 4?

- A. <element expr=" @domain ='adobe.com"' />
- B. <condition expr=" @domain= 'adobe.com"' />
- C. <element xpath=" @domain= 'adobe.com"' />
- D. <condition xpath=" @domain= 'adobe.com"' />

Answer: B

4. There are two distinct recipient folders for France and Germany. There are two operator groups for France and Germany that are assigned to each respective folder. A new regional manager joins the company and needs to be able to see both German and French recipients.

How should you setup the rights of that user?

- A. Assign the new operator to the Administrator group.
- B. Assign the new operator to both French and German folders.
- C. Assign the new operator to both French operator and the German operator group.
- D. Assign the new operator to a new operator that has rights on both folders.

Answer: A

## 5. What is the most problematic issue about the workflow shown below?

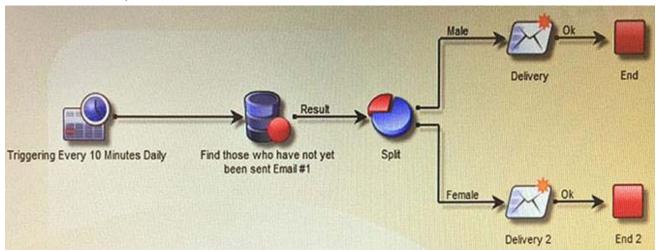

- A. The end activity will cause all records in the context to be removed from memory.
- B. The split might fail causing no deliveries to be sent.
- C. The two deliveries will be sent concurrently causing issues with the MTA.
- D. The query may not have been completed before the scheduler runs again.

Answer: D